## Package 'GofKmt'

October 12, 2022

Type Package

Title Khmaladze Martingale Transformation Goodness-of-Fit Test

Version 2.2.0

Date 2020-10-17

Author Jiwoong Kim <jwboys26 at gmail.com>

Maintainer Jiwoong Kim <jwboys26@gmail.com>

Description Consider a goodness-of-fit (GOF) problem of testing whether a random sam-

ple comes from one sample location-scale model where location and scale parameters are unknown. It is well known that Khmaladze martingale transformation method - which was proposed by Khmaladze (1981) [<DOI:10.1137/1126027>](https://doi.org/10.1137/1126027) - provides asymptotic distribution free test for the GOF problem. This package contains one function: Khmaladze-Trans(). In this version, KhmaladzeTrans() provides test statistic and critical value of GOF test for normal, Cauchy, and logistic distributions. This package used the main algorithm proposed by Kim (2020) [<DOI:10.1007/s00180-020-00971-](https://doi.org/10.1007/s00180-020-00971-7) [7>](https://doi.org/10.1007/s00180-020-00971-7) and tests for other distributions will be available at the later version.

**Depends**  $R (= 3.5.0)$ 

License GPL-2 LazyData TRUE

**Imports** Rcpp  $(>= 1.0.3)$ , ggplot2, stats, utils, Rsolnp

LinkingTo Rcpp, RcppArmadillo

RoxygenNote 7.1.1

NeedsCompilation yes

Repository CRAN

Date/Publication 2020-10-20 12:30:02 UTC

### R topics documented:

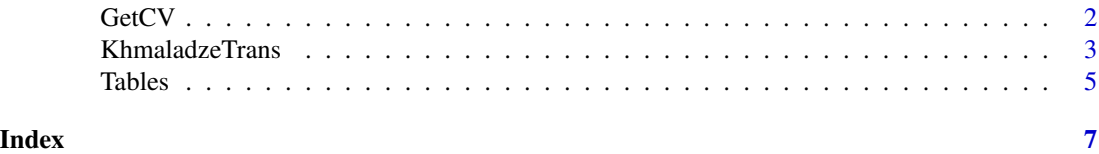

<span id="page-1-0"></span>

#### Description

Obtain critical values of the Khmaladze martingale transformation test for various significane levels and sample sizes

#### Usage

GetCV(strDist, Modified)

#### Arguments

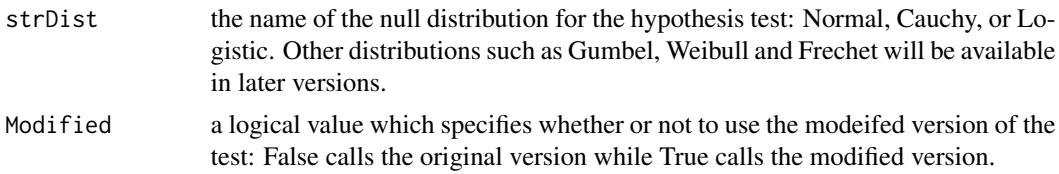

#### Value

A 10-by-6 table of critical values for various significance levles (0.1, 0.075, 0.05, 0.025, 0.01) and sample sizes (10,20,...,100).

#### See Also

KhmaladzeTrans()

#### Examples

### Critical values of the original test for a normal distribution

```
strDist = "Normal"
Modified=FALSE
CritValue = GetCV(strDist, Modified)
```

```
## Critical values of the modified test for the logistic distribution
strDist = "Logistic"
Modified=TRUE
CritValue = GetCV(strDist, Modified)
```
#### <span id="page-2-0"></span>KhmaladzeTrans 3

```
##Critical values of the modified test for the Cauchy distribution
strDist = "Cauchy"
Modified=TRUE
CritValue = GetCV(strDist, Modified)
```
KhmaladzeTrans *Implementing Khmaladze Martingale Transformation.*

#### Description

Performs goodness-of-fit test through Khmaladze matringale transformation

#### Usage

```
KhmaladzeTrans(X, Modified = FALSE, strDist, bGraph = FALSE, nNum = 10)
```
#### **Arguments**

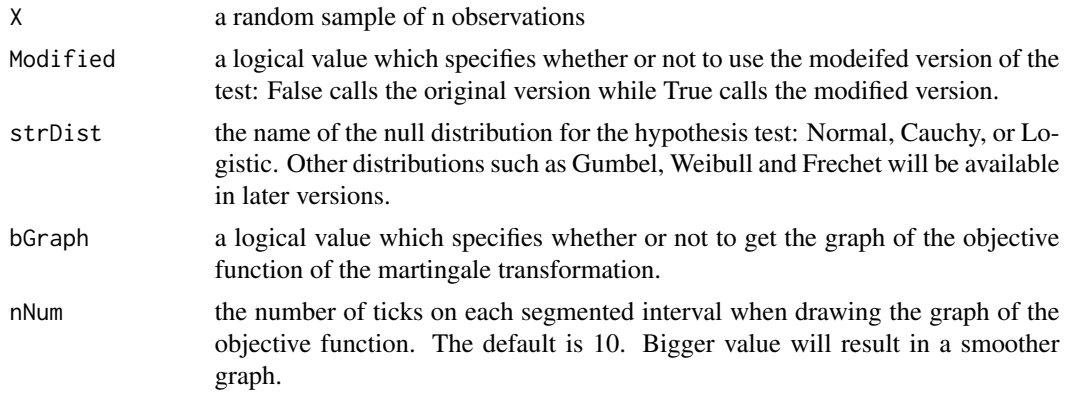

#### Value

A list of the following values:

- opt.x When Modified is False, opt.x is the value of x where the optimum of the objective function - which is also the test statistic - occurs.
	- When Modified is True, opt.x is the vector of the value of x's where the infimum and supremum of  $U_n$  occur.
- test.stat When Modified is False, test.stat is the test statistic obtained through Khmaladze martingale transformation.
	- When Modified is True, test stat is the vector of the supremum of  $U_n$ , the infimum of  $U_n$ , and the difference of them.

graph.data a data frame which includes the information of the objective function.

graph a ggplot object which includes the graph of the objective function.

intervals a list of segmented intervals over which the graph of the objective function is defined.

mu the point estimate for the location parameter mu

sigma the point estimate for the scale parameter sigma

#### References

[1] Khmaladze, E.V., Koul, H.L. (2004). Martingale transforms goodness-of-fit tests in regression models. Ann. Statist., 32. 995-1034

[2] E.V. Khmaladze, H.L. Koul (2009). Goodness-of-fit problem for errors in nonparametric regression: distribution free approach. Ann. Statist., 37(6A) 3165-3185.

[3] Kim, Jiwoong (2020). Implementation of a goodness-of-fit test through Khmaladze martingale transformation. Comp. Stat., 35(4): 1993-2017

#### Examples

```
####################
n = 10X = \text{rnorm}(n, 1, 3) # Generate a random sample of n observations from N(1, 3)strDist = "Normal"
Modified=FALSE
lResult = KhmaladzeTrans(X, Modified, strDist, bGraph=TRUE, nNum=10)
KMT_OptimalX = lResult$opt.x
KMT_TestStat = lResult$test.stat
KMT_DM = lResult$graph.data
KMT_Graph = lResult$graph
```
#### Draw the graph of the objective function KMT\_Graph

```
KMT_Intervals = lResult$intervals
KMT_Muhat = lResult$mu
KMT_Sigmahat = lResult$sigma
```

```
#####################
```

```
#####################
n = 10X =rlogis(n, 1,2) # Generate a random sample of n observations from the logistic distribution
strDist = "Logistic"
Modified=TRUE
lResult = KhmaladzeTrans(X, Modified, strDist, bGraph=TRUE, nNum=10)
KMT_Optimal_Positive_X = lResult$opt.x[1]
KMT_Optimal_Negative_X = lResult$opt.x[2]
KMT_Postive_TestStat = lResult$test.stat[1]
KMT_Negative_TestStat = lResult$test.stat[2]
KMT_TestStat = lResult$test.stat[3]
KMT_DM = lResult$graph.data
KMT_Graph = lResult$graph
```
#### Draw the graph of the objective function

#### <span id="page-4-0"></span>Tables 5

KMT\_Graph

```
KMT_Intervals = lResult$intervals
KMT_Muhat = lResult$mu
KMT_Sigmahat = lResult$sigma
#####################
```

```
#####################
n = 10X = rcauchy(n, 0,1) # Generate a random sample of n observations from Cauchy distribution
strDist = "Cauchy"
Modified=FALSE
lResult = KhmaladzeTrans(X, Modified, strDist, bGraph=TRUE, nNum=10)
KMT_OptimalX = lResult$opt.x
KMT_TestStat = lResult$test.stat
KMT_DM = lResult$graph.data
KMT_Graph = lResult$graph
```
#### Draw the graph of the objective function KMT\_Graph

```
KMT_Intervals = lResult$intervals
KMT_Muhat = lResult$mu
KMT_Sigmahat = lResult$sigma
#####################
```
Tables *Tables of integrations and critical values*

#### Description

A dataset containing integration values used for fast computation and critical values for hypothesis test

#### Usage

data(Tables)

#### Details

#'@format A list containing tables of integrations and critical values for normal, logistic and Cauchy distributions:

Integration.Table.Normal 2561-by-3 table for a normal distribution

Integration.Table.Logistic1 1281-by-3 table for the logistic distribution

- Integration.Table.Logistic2 1281-by-1 table for the logistic distribution
- Integration.Table.Cauchy 2561-by-3 table for the Cauchy distribution
- Critical.Value.for.OriginalTest.Normal 100-by-6 table of critical values of the original test for a normal distribution
- Critical.Value.for.ModifiedTest.Normal 100-by-6 table of critical values of the modified test for a normal distribution
- Critical.Value.for.OriginalTest.Logistic 100-by-6 table of critical values of the original test for the logistic distribution
- Critical.Value.for.ModifiedTest.Logistic 100-by-6 table of critical values of the modified test for the logistic distribution
- Critical.Value.for.OriginalTest.Cauchy 100-by-6 table of critical values of the original test for the Cauchy distribution
- Critical.Value.for.ModifiedTest.Cauchy 100-by-6 table of critical values of the modified test for the Cauchy distribution

# <span id="page-6-0"></span>Index

∗ datasets Tables, [5](#page-4-0)

GetCV, [2](#page-1-0)

KhmaladzeTrans, [3](#page-2-0)

Tables, [5](#page-4-0)